July 2019, Revision C Tidal Engineering Corporation © 2019

### Synergy Nano and Quattro Certificate of Volatility

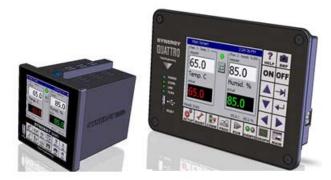

#### Overview

This is a statement regarding the volatility of customer data stored in the memory devices in the Synergy Nano, Nano 2, Quattro and Quattro 2 environmental test chamber controllers manufactured by Tidal Engineering Corporation.

The Synergy Nano (refers to Nano and Nano 2) and Quattro Controllers (refers to Quattro and Quattro 2) use two classes of memory devices to store data: volatile (SDRAM and SRAM) and non-volatile (EEPROM, NOR and NAND Flash).

Power cycling the system erases SDRAM and SRAM memory devices during the power up self test. Flash and EEPROM devices aren't erased when power is cycled. The detailed function of these different memory components are described in the diagram below and the Certificate of Volatility (COV) that follows.

In addition, the steps required to sanitize the Synergy Nano and Quattro are covered. The Synergy Nano and Quattro Controller Models provide rear access to the SD Flash memory card. This allows the SD Flash memory card to be removed from these controllers and sanitized. The steps necessary to Format the NOR Flash are also covered.

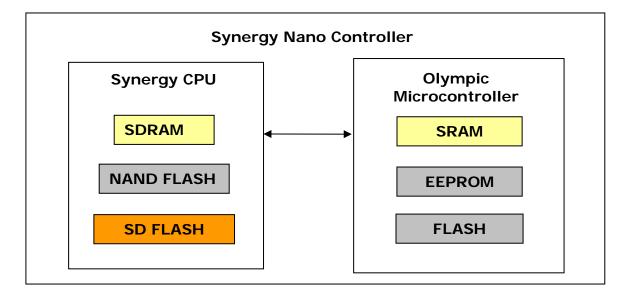

### **Application Note 126**

Tidal Engineering Corporation © 2019

#### Synergy Nano and Quattro CPU (MARVEL PXA270)

| Memory         | Usage                                    | COV implication                     |
|----------------|------------------------------------------|-------------------------------------|
| 64MB SDRAM     | Program data memory                      | Erased when power cycled            |
| 32MB NOR FLASH | Operating System and Flashdisk           | Format Flashdisk to sanitize        |
| 1GB SD Flash   | Synergy application and application data | Remove from controller to sanitize. |

#### Synergy Nano 2 and Quattro 2 CPU (NVIDIA Tegra 2)

| Memory          | Usage                                    | COV implication                     |
|-----------------|------------------------------------------|-------------------------------------|
| 256 MB SDRAM    | Program data memory                      | Erased when power cycled            |
| 512MB SLC FLASH | Operating System and Flashdisk           | Format Flashdisk to sanitize        |
| 1GB SD Flash    | Synergy application and application data | Remove from controller to sanitize. |

#### Olympic Microcontroller (MICROCHIP PIC18F6527-I/PT MCU FLASH 24KX16)

| Memory     | Usage                           | COV implication          |
|------------|---------------------------------|--------------------------|
| 3.8KB SRAM | Program data memory             | Erased when power cycled |
| 48KB FLASH | Program memory                  | Not customer accessible  |
| 1KB EEPROM | Calibration data, serial number | Not customer accessible  |

#### Synergy Nano and Quattro Controller with Removable Flash

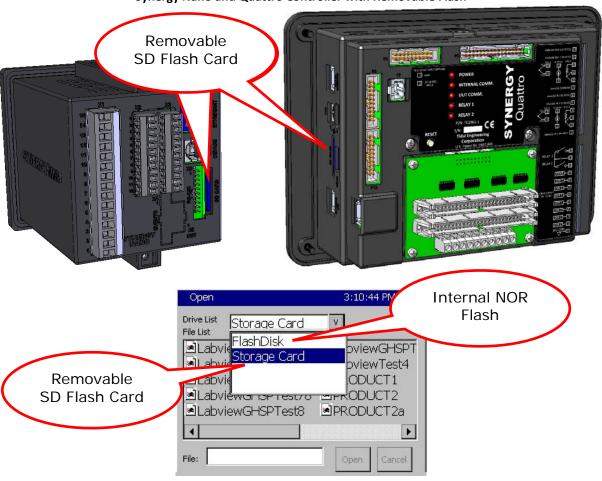

## Application Note 126 Tidal Engineering Corporation © 2019

| Certificate of Volatility                                                                                                    |                     |                               |            |                                             |                                                  |
|----------------------------------------------------------------------------------------------------|---------------------|-------------------------------|------------|---------------------------------------------|--------------------------------------------------|
| Model: Synergy Nano                                                                                                    |                     | Model: Synergy Quattro        |            |                                             |                                                  |
| Part Numbers: TE1858-1, -2, -3, and -4                                                                                                    |                     | Part Numbers: TE1961-3        |            |                                             |                                                  |
| SYNERGY WIND  SYNERGY WIND  SEC ENDS  SYNERGY WIND  SEC ENDS  SYNERGY WIND  SYNERGY WIND  SEC ENDS  SYNERGY WIND  SEC ENDS  SYNERGY WIND  SYNERGY WIND  SYNE |                     | Part Numbers: TE1961-3        |            |                                             |                                                  |
| Volatile Memory                                                                                                    |                     |                               |            |                                             |                                                  |
| Does the item contain volatile memory<br>☑ Yes ☐ No                                                                                                    |                     |                               |            |                                             |                                                  |
| If the answer is 'Yes', please provide the                                                                                                    |                     |                               | for each   |                                             |                                                  |
| Type (SRAM, DRAM, etc.):<br>SDRAM                                                                                                    | Size:<br>64MB       | User Modifiable Yes No        | <b>:</b> : | Function:<br>Program Memory                 | Process to Sanitize:<br>Cycle AC Power           |
| Type (SRAM, DRAM, etc.):<br>Olympic Microcontroller RAM                                                                                                    | Size:<br>3.8KB      | User Modifiable  Yes  No      | e:         | Function:<br>Program Memory                 | Process to Sanitize:<br>Cycle AC Power           |
| Non-Volatile Memory                                                                                                    |                     |                               |            |                                             |                                                  |
| Does the item contain non-volatile men                                                                                                    |                     |                               |            |                                             |                                                  |
| If the answer is 'Yes', please provide the                                                                                                    | e following in      | nformation f                  | for each   |                                             |                                                  |
| Type (BBRAM, Flash, EEPROM, etc.): Olympic EEPROM                                                                                                    | Size:<br>1KB        | User Modifiable  Yes  No      | 2:         | Function:<br>Calibration                    | Process to Sanitize:<br>N/A                      |
| Type (BBRAM, Flash, EEPROM, etc.):<br>Olympic Microcontroller FLASH                                                                                                    | Size:<br>48KB       | User<br>Modifiable<br>Yes     | e:         | Function:<br>Program storage                | Process to Sanitize:<br>N/A                      |
| Type (BBRAM, Flash, EEPROM, etc.):<br>NOR FLASH                                                                                                    | Size:<br>32MB       | User Modifiable Yes No        | <b>2</b> : | Function:<br>Operating System and Flashdisl | Process to Sanitize: Format DSK0: Internal Flash |
| Type (BBRAM, Flash, EEPROM, etc.):<br>SD Memory card                                                                                                    | Size:<br>1GB        | User<br>Modifiable<br>Yes  No | e:         | Function:<br>Application and Data           | Process to Sanitize:<br>Remove and Destroy       |
| Media                                                                                                    |                     |                               |            |                                             |                                                  |
| Does the item contain media storage ca                                                                                                    | pability (i.e.,     | , removable                   | or non-    | -removable disk drives, tape driv           | es, memory cards, etc.)?                         |
| If the answer is 'Yes', please provide the                                                                                                    | e following ir      | nformation 1                  | for each   | type (use additional sheets if re           | quired):                                         |
| Type (Disk, Tape, etc.): SD Memory Card (Secure Digital) Removable:  ☑ Yes ☐ No                                                                                                    | Size:<br>1GB        | User<br>Modifiable            | <b>2</b> : | Function:<br>Application and Data Storage   | Process to Sanitize:<br>Remove and Destroy       |
| Additional Information:                                                                                                    |                     |                               |            |                                             |                                                  |
| Vendor Representative Information                                                                                                    |                     |                               |            |                                             |                                                  |
| Name:<br>Craig Borax                                                                                                    | Title:<br>President |                               |            | Office Phone:<br>973-328-1173               | Fax/Email:<br>craig.borax@tidaleng.com           |

## Application Note 126 Tidal Engineering Corporation © 2019

| Certificate of Volatility                                                                                                    |               |                           |         |                                     |                          |
|----------------------------------------------------------------------------------------------------|---------------|---------------------------|---------|-------------------------------------|--------------------------|
| Model: Synergy Nano 2                                                                                                    |               | Model: Synergy Quattro 2  |         |                                     |                          |
| Part Numbers: TE1858-21, -22, -23, and -24                                                                                                    |               | Part Number: TE1961-23    |         |                                     |                          |
| STATES OF THE PORT OF THE PORT |               | Frant Number: TE1901-23   |         |                                     |                          |
| Volatile Memory  Does the item contain volatile memory                                                                                                    | (i.e., memoi  | y whose con               | tents a | re lost when power is removed)      | ?                        |
|                                                                                                    |               |                           |         |                                     |                          |
| If the answer is 'Yes', please provide the                                                                                                    |               |                           | or each |                                     |                          |
| Type (SRAM, DRAM, etc.):                                                                                                    | Size:         | User                      |         | Function:                           | Process to Sanitize:     |
| SDRAM                                                                                                    | 256MB         | Modifiable:<br>☐ Yes ☐ No | 1       | Program Memory                      | Cycle AC Power           |
| Type (SRAM, DRAM, etc.):                                                                                                    | Size:         | User                      |         | Function:                           | Process to Sanitize:     |
| Olympic Microcontroller RAM                                                                                                    | 3.8KB         | Modifiable:               | :       | Program Memory                      | Cycle AC Power           |
|                                                                                                    |               | Yes Yes                   |         |                                     |                          |
|                                                                                                    |               | ⊠ No                      |         |                                     |                          |
| Non-Volatile Memory                                                                                                    |               |                           |         |                                     |                          |
| Does the item contain non-volatile men                                                                                                    | nory (i.e., m | emory whose               | conte   | nts are retained when power is r    | removed)? 🛛 Yes 🗌 No     |
| If the answer is 'Yes', please provide the                                                                                                    | e following i | nformation fo             | or each | n type (use additional sheets if re | quired):                 |
| Type (BBRAM, Flash, EEPROM, etc.):                                                                                                    | Size:         | User                      |         | Function:                           | Process to Sanitize:     |
| Olympic EEPROM                                                                                                    | 1KB           | Modifiable:               | :       | Calibration                         | N/A                      |
|                                                                                                    |               | ∐ Yes                     |         |                                     |                          |
| - (22244 - 1   552244   1                                                                                                    | •             | ⊠ No                      |         |                                     |                          |
| Type (BBRAM, Flash, EEPROM, etc.):                                                                                                    | Size:         | User                      |         | Function:                           | Process to Sanitize:     |
| Olympic Microcontroller FLASH                                                                                                    | 48KB          | Modifiable:               |         | Program storage                     | N/A                      |
|                                                                                                    |               | ☐ res                     |         |                                     |                          |
| Type (BBRAM, Flash, EEPROM, etc.):                                                                                                    | Size:         | User                      |         | Function:                           | Process to Sanitize:     |
| SLC NAND FLASH                                                                                                    | 512MB         | Modifiable:               |         | Operating System and Flashdisk      |                          |
|                                                                                                    | <b>0</b>      | Yes                       |         | operating officers and riderials.   |                          |
|                                                                                                    |               | 🖾 No                      |         |                                     |                          |
| Type (BBRAM, Flash, EEPROM, etc.):                                                                                                    | Size:         | User                      |         | Function:                           | Process to Sanitize:     |
| SD Memory card                                                                                                    | 1GB           | Modifiable:               | :       | Application and Data                | Remove and Destroy       |
|                                                                                                    |               | Yes                       |         |                                     |                          |
|                                                                                                    |               | ∐ No                      |         |                                     |                          |
| Media                                                                                                    |               |                           |         |                                     |                          |
| Does the item contain media storage ca  ☑ Yes ☐ No                                                                                                    |               |                           |         |                                     |                          |
| If the answer is 'Yes', please provide the                                                                                                    | _             | nformation for            | or each |                                     | quired):                 |
| Type (Disk, Tape, etc.):                                                                                                    | Size:         | User                      |         | Function:                           | Process to Sanitize:     |
| SD Memory Card (Secure Digital)                                                                                                    | 1GB           | Modifiable:               | :       | Application and Data Storage        | Remove and Destroy       |
| Removable:  ☐ Yes ☐ No                                                                                                    |               | ⊠ Yes<br>□ No             |         |                                     |                          |
|                                                                                                    |               | □ NO                      |         |                                     |                          |
| Additional Information:                                                                                                    |               |                           |         |                                     |                          |
|                                                                                                    |               |                           |         |                                     |                          |
|                                                                                                    | Ven           | dor Repre                 | esent   | ative Information                   |                          |
| Name:                                                                                                    | Title:        |                           |         | Office Phone:                       | Fax/Email:               |
| Craig Borax                                                                                                    | President     |                           |         | 973-328-1173                        | craig.borax@tidaleng.com |

## **Application Note 126**

Tidal Engineering Corporation © 2019

The following appendices cover the processes that can be used to clear/sanitize the Synergy Controller's Flash Memory.

Appendix A: Formatting DSKO: Internal Flash on the Synergy Controller

Appendix B: Formatting the SD Card in a Separate Computer

Appendix C: Panel Mount SD Card Extension

Appendix D: NISPOM Clear Function

Settings

Suspend

Run...

Control Panel

Network and Dial-up Connections

👺 d 😂 🕹 👙 4:35 PM 🥑 💆

选 <u>T</u>askbar and Start Menu...

### **Application Note 126**

July 2019, Revision C Tidal Engineering Corporation © 2019

Appendix A: Formatting DSKO: Internal Flash on the Synergy Controller

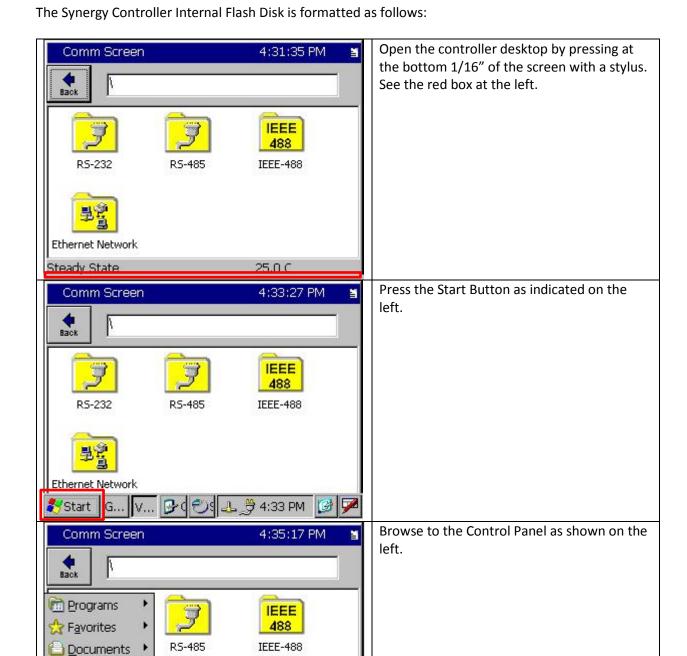

### **Application Note 126**

Tidal Engineering Corporation © 2019

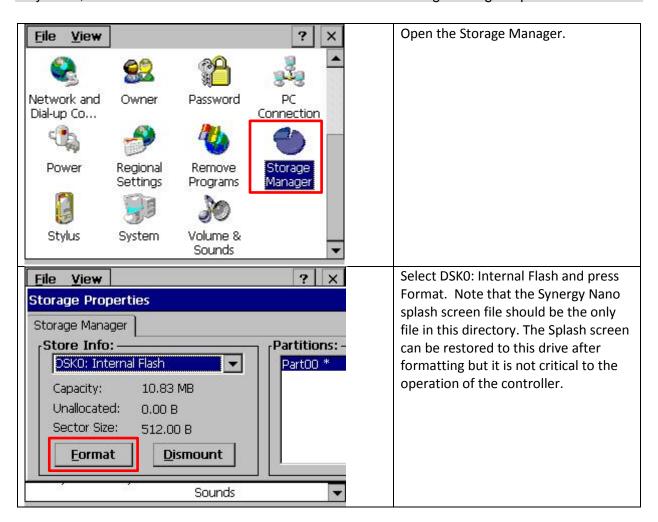

### **Application Note 126**

Tidal Engineering Corporation © 2019

#### **Appendix B Formatting the SD Card in a Separate Computer**

#### Removing and installing the SD Memory Card on the Synergy Nano.

The Synergy Controller SD Card socket incorporates a push in/push-out mechanism. To remove the SD card, press on the card to set it to the "Out Position". To install the card, push it in to set it to the "In Position".

Removing the SD card

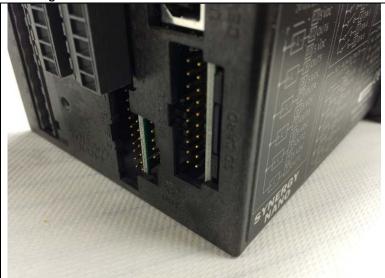

Removing the SD Memory Card The installed position of the SD card is flush or below the surface of the bezel.

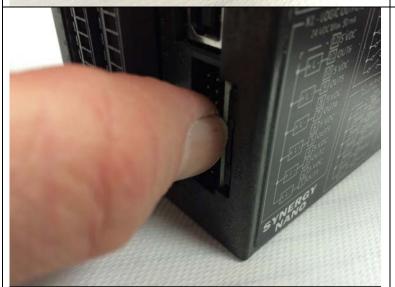

Push the card in slightly to set it in the "Out Position".

## Application Note 126 Tidal Engineering Corporation © 2019

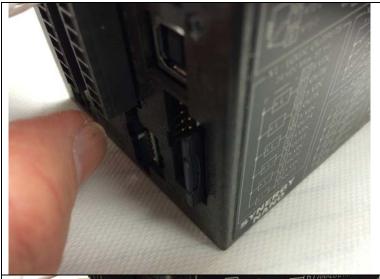

The SD Memory card will stick out slightly as shown at left.

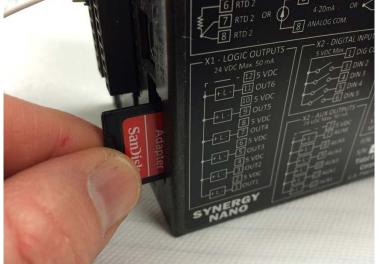

Grasp the edge of the card with the thumb and forefinger and pull the card out of the socket.

#### Installing the card

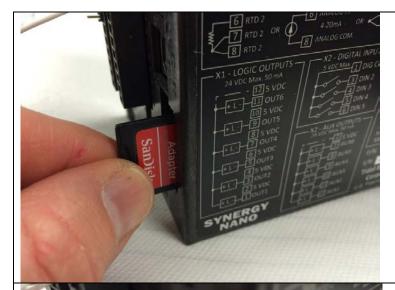

Hold the SD card on the straight end with the notch on the bottom as shown at left and insert it into the SD Memory card socket at the rear of the controller.

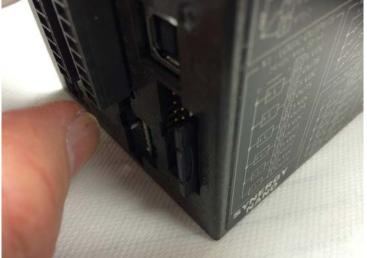

The SD Memory Card will stick out slightly as shown at left.

## Application Note 126 Tidal Engineering Corporation © 2019

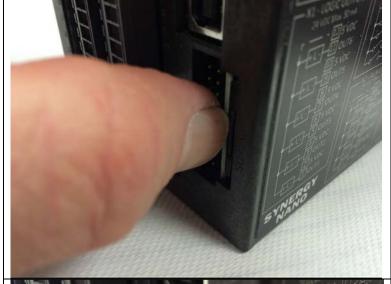

Push the card in to seat it.

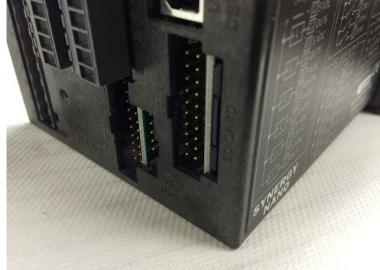

The final position of the SD Memory Card is flush or below the surface of the bezel.

### **Application Note 126**

July 2019, Revision C Tidal Engineering Corporation © 2019

#### **SD Flash Card Reader**

The Synergy Controller's SD Memory Card can be reformatted using a Microsoft Windows® based PC's equipped with an SD Memory Card Flash reader.

Two suitable SD Card Flash readers for PC USB applications are as follows.

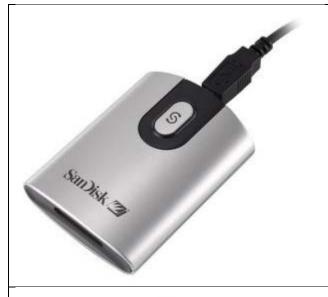

Mfg: SanDisk ImageMate® 5-In-1 Reader/Writer P/N: SDDR-99-A15

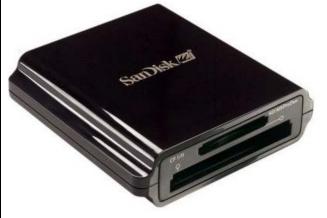

Mfg: SanDisk
SanDisk Extreme® 2.0 USB Reader
P/N: SDDRX3-3in1-901

#### Copying the Synergy Controller's SD Memory Card contents to your PC

Insert the SD Memory Card in the card reader and browse to the removable drive from "My Computer". Copy the entire contents of the drive to a new folder on the PC.

#### Copying the Synergy Controller's files from the PC to a blank SD Memory Card

Insert the blank SD Flash Card in the card reader and browse to the removable drive using "My Computer". Copy the entire contents of the folder on the PC to the removable drive.

#### **Destroying the Synergy Controller's SD Memory Card**

The SD Memory Card can be removed and destroyed with a cutting tool to sanitize it.

ally 2019, Revision C Tidal Engineering Corporation © 2019

Appendix C Panel Mount SD Card Extension

Tidal Engineering offers two SD Card Extension kits that can be mounted on the front panel to provide access to the SD Card.

These work with all Synergy Nano and Synergy Quattro controller models

| TE2864-18 | Synergy Controller Front Panel SD Card Extender, 18" |
|-----------|------------------------------------------------------|
| TE2864-11 | Synergy Controller Front Panel SD Card Extender, 11" |

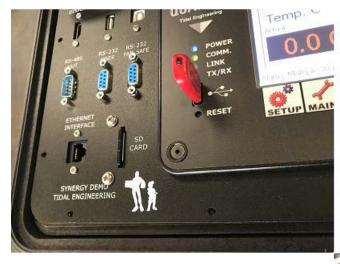

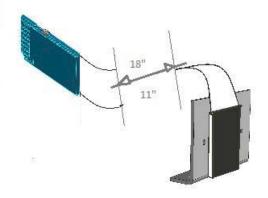

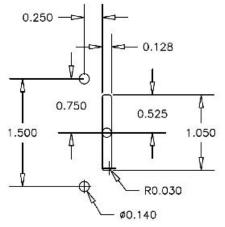

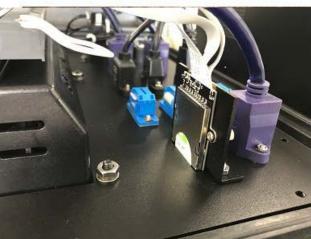

### **Application Note 126**

July 2019, Revision C

Tidal Engineering Corporation © 2019

#### Appendix D: NISPOM Clear Function

To simplify the cleaning process when Synergy Controllers are operated in secure areas, version 4.3.15 Build 1074 of the Synergy Controller software include a NISPOM Clear feature.

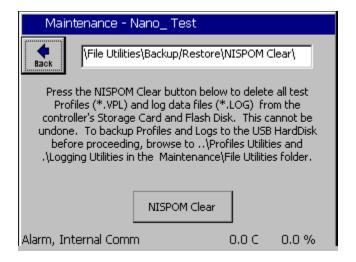

The Defense Security Services (DSS) "Manual for the Certification and Accreditation of Classified Systems under the NISPOM", defines a "Clear" process that can be used to remove classified information from memory on devices like the Synergy Controller.

This feature will delete the files on the controller according to the following filter set.

- Storage Card\Data\\*.log
- Storage Card\Data\\*.conf
- Storage Card\VPL\\*.\*
- FlashDisk\\*.log
- FlashDisk\\*.vpl
- o FlashDisk\\*.txt
- FlashDisk\\*.cfg

This list identifies the files that can contain user data and the locations where these files can exist during the normal (benign) operation of the Synergy Controller Software. This feature will not remove files that are copied or saved or renamed outside the application and therefore it is not designed to protect against laboratory attacks.

Reference 1: "National Industrial Security Program Operating Manual" (NISPOM)" <a href="https://www.esd.whs.mil/Portals/54/Documents/DD/issuances/dodm/522022M.pdf">https://www.esd.whs.mil/Portals/54/Documents/DD/issuances/dodm/522022M.pdf</a>

Reference 2: "Manual for the Certification and Accreditation of Classified Systems under the NISPOM" https://www.dss.mil/Portals/69/documents/odaa/ODAA%20Process%20Manual%20Version%203.2.pdf

### **Application Note 126**

July 2019, Revision C

Tidal Engineering Corporation © 2019

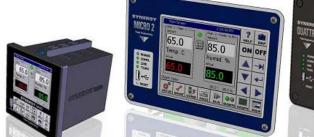

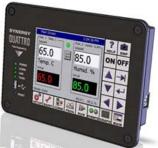

#### **About the Synergy Controller Family**

Tidal Engineering's Synergy Controllers; the ¼ DIN Synergy Nano, the Synergy Micro 2, and the Synergy Quattro provide state-of-the-art usability and connectivity for environmental test control and data acquisition. They combine the functions of a chamber controller and a data logger and are designed to improve test efficiency by supporting both factory automation and test and measurement protocols and standards.

Synergy Controller feature highlights includes:

- → Color touch screen
- → Ethernet, RS-232 and GPIB communications
- → Built in 100 MB Data logger with USB drive support
- → Data Acquisition, up to 64 T-type thermocouples (Optional)
- → Built-in Web Server for remote control; WebTouch Remote ™
- → Compatible with Synergy Manager for PC based control, monitoring and programming.
- → Built-in FTP Server for factory automation and test and measurement applications

For more information regarding these controllers please see the full Synergy Controller Technical Manual on our website at http://www.tidaleng.com/synergy.htm

#### **About Tidal Engineering**

Headquartered in Randolph, NJ, Tidal Engineering Corporation has been designing and building award-winning embedded hardware and software for test and measurement and data acquisition applications since 1992. The company is recognized for technical expertise in such areas as Embedded IEEE 488, and turnkey SCADA (Supervisory Control and Data Acquisition) systems.

Tidal Engineering Corporation

2 Emery Avenue Randolph, NJ 07869

Tel: 973/328-1173 Fax: 973/328-2302 www.TidalEng.com info@tidaleng.com

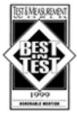

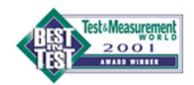

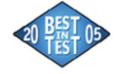

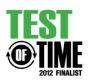